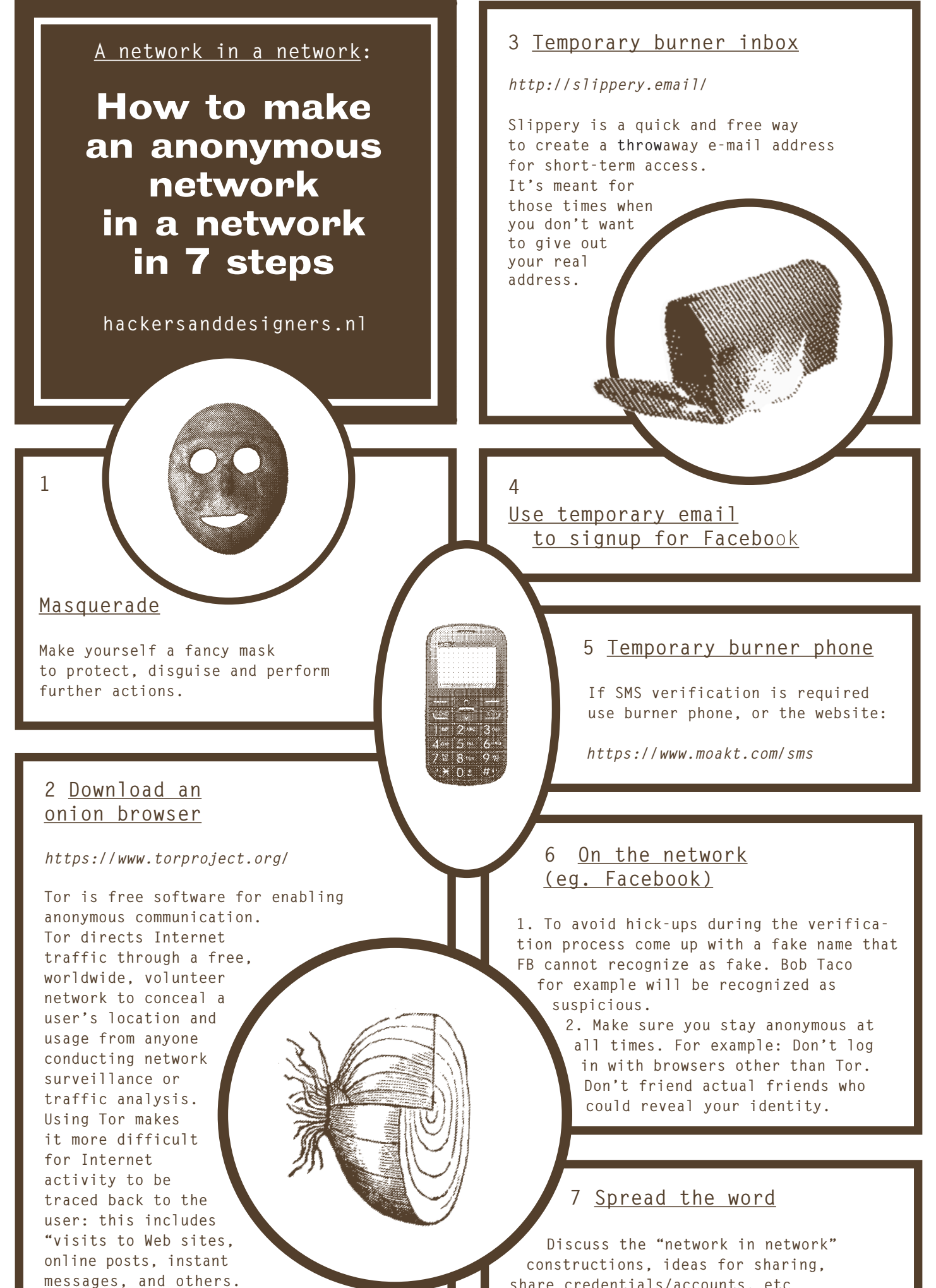

**share credentials/accounts, etc…**